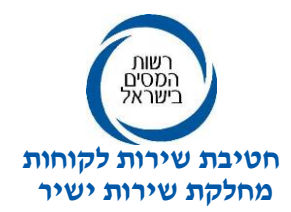

**אל: ציבור המייצגים**

 **כ"ו אדר א, תשע"ט 3 מרץ, 2019**

# **הנדון: דגשים בקליטת הרשאות לחיוב חשבון בשע"ם**

**.1** כחלק משיפור השירות פותחה באוגוסט 2018 מערכת ממוכנת לקליטת הרשאות לחיוב חשבון ברשות המסים. כלומר, מערכת באמצעותה נקלטת ההרשאה ברשות המסים, לאחר הקמתה בבנק, ללא צורך בפנייה למרשם המייצגים ברשות המסים.

> מאז השקת המערכת אנו עורכים בה שיפורים באופן שוטף. בהודעה זו יפורט תהליך העבודה בקליטת הרשאות באופן ממוכן ודגשים רלוונטיים.

## **.2 למה משמשת הרשאה לחיוב חשבון של לקוח?**

הרשאה לחיוב חשבון של לקוח יכולה לשמש **מייצגים מקושרים לשע"מ** לצורך תשלום לרשות המסים באמצעות חיוב חשבון הבנק של לקוחותיהם, באמצעות מחשב שע"מ. ניתן לשלם באמצעי זה, מגוון סוגי תשלומים: דוח תקופתי במע"מ וניכויים, מקדמות, חובות למס הכנסה ועוד.

# **.3 איך מקימים הרשאה לעניין זה?**

**הלקוח יכול להקים הרשאה למערך המס הרלוונטי ברשות המסים, באחת משתי חלופות:** 

- **.3.1** באופן מקוון באתר האינטרנט של הבנק בו מתנהל חשבונו.
	- **.3.2** באופן פרונטאלי באמצעות הגעה לסניף הבנק.
- **.3.3** אם לקוח הקים הרשאה בבנק **והיא עומדת בכללים דלהלן, ובחלוף 3 ימי עסקים מיום הקמתה זו לא נקלטה**, ניתן לשלוח את טפסי ההרשאה למרשם המייצגים, לצורך קליטה ידנית של ההרשאה.

לצורך זה יש לשלוח את הטפסים באמצעות תיבת הדואר האלקטרוני [il.gov.taxes@lameyazeg](mailto:lameyazeg@taxes.gov.il). **יש לרשום בנושא ההודעה**: בקשה לקליטת הרשאה לחיוב חשבון ומספר הישות של הלקוח **ולצרף**:

את העמוד השני של טופס 4480 שמולא באופן מלא ונחתם על ידי הבנק **או** מסמכים מהבנק המאשרים את הקמת ההרשאה מהבנק + העמוד השני של טופס 4480 שמולא באופן מלא ללא חתימת הבנק.

**אין טעם לשלוח טפסים באמצעות תיבת הדוא"ל אם הלקוח או ההרשאה לא עומדים בכללים שהוגדרו .**

# **.4 אלה הם התנאים המצטברים לקליטה ממוכנת של הרשאה לחיוב חשבון ברשות המסים:**

- **.4.1** ההרשאה הוקמה ללא תאריך תוקף.
- **.4.2** ההרשאה הוקמה ללא מגבלת סכום לתשלום.
- **.4.3** קיים תיק ללקוח במערך המס הרלוונטי לגביו הוקמה ההרשאה.
	- **.4.4** קיים ייצוג למייצג עבור הלקוח.

יצויין ,כי במידה ואחד משני התנאים האחרונים לא מתקיימים ההרשאה תעבור לסטטוס המתנה עד לפתיחת התיק וקליטת הייצוג ברשות המסים ולאחר מכן תיקלט ללא צורך במשלוח ההרשאה למרשם המייצגים

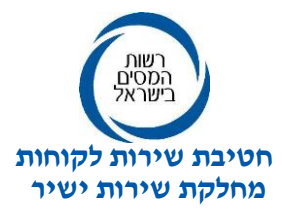

**.4.5** הלקוח מילא את כל הפרטים הרלוונטיים בעת הקמת ההרשאה:

- פרטי חשבון הבנק.
- קוד מוסד לזיכוי: מס הכנסה ,2760 מע"מ ,2761 ניכויים .2762
- **מספר התיק של המוטב/הלקוח שלטובתו נעשה התשלום**. **מומלץ למלא נתון זה למרות שהבנק לא דורש אותו כשדה חובה!**

**יודגש! אם לא ימולא מספר התיק של המוטב/לקוח,** תיקלט ההרשאה בהתאם לכללים שנקבעו על פי **הרכב בעלי חשבון הבנק**:

אם בעל החשבון **יחיד** – ההרשאה תיקלט רק לתיק שלו במערך המס הרלוונטי. אם בעלי **החשבון הינם זוג נשוי )ללא שותפים נוספים בחשבון(** – ההרשאה תיקלט לתיקים שלהם במערכי המס הרלוונטיים.

**אם בעל החשבון הינו תאגיד אחד בלבד** – ההרשאה תיקלט לתיקי התאגיד בלבד, במערכי המס הרלוונטיים.

**אם לא נרשם מספר התיק של המוטב/לקוח והרכב בעלי החשבון שונה** מהאמור לעיל, ההרשאה לא תיקלט באופן אוטומטי )ממוכן(.

## **.5 נקודות חשובות נוספות:**

- **.5.1** במידה וההרשאות תקינות ועומדות בכללים הן אמורות להיקלט תוך 3 ימי עסקים מיום הקמתן בבנק.
- .5**.2. הרשאה שהוקמה על ידי הלקוח תקפה גם למייצג ראשי וגם למייצג נוסף (משני) להם קיים ייפוי כוח** תקף במרשם המייצגים.
	- **.5.3** הרשאה לחיוב חשבון הינה לטובת הלקוח לכן תישאר בתוקף גם אם הלקוח יחליף מייצג.
		- **.5.4** אם ההרשאה תבוטל על ידי הלקוח בבנק או ביוזמת הבנק היא תבוטל גם בשע"מ.
	- **.5.5** ניתן לצפות בהרשאות שנקלטו ביישום "רשימות מיוצגים" המצוי באתר האינטרה נט של שע"מ למייצגים.
- **.6** הקפדה על הכללים שצויינו תשפר את תהליך קליטת ההרשאות הממוכנות )קליטה אוטומטית( ותצמצם את השגיאות והצורך בטיפול עובדי מרשם המייצגים.
	- **.7** לידיעתכם ותשומת לבכם.

**בכבוד רב**

#### **שלמה אוחיון**

**העתקים:**

**מר ערן יעקב,** מנהל רשות המסים

**גב' זילפה גלינדוס,** סמנכ"לית בכירה גבייה ואכיפה

**גב' ורד חדד עורקבי,** סמנכ"לית בכירה, מס הכנסה

**גב' נהיד מכבי**, סמנכ"לית בכירה, מע"מ

**גב' ליאורה בן אפרים**, מנכ"לית שע"מ

**גב' ניבה משיח,** מנהלת אגף לקוחות ורשת, שע"מ

**גב' מיכל שרון,** מנהלת תחום בכירה, שירות ישיר

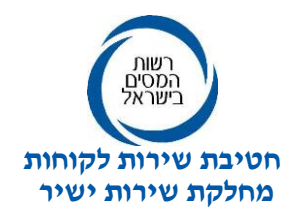

**גב' בטי קורנפלד,** מרכזת מרשם המייצגים